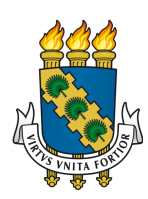

## FEDERAL UNIVERSITY OF CEARÁ CENTER OF XXXXXXXX DEPARTMENT OF XXXXXXXXX POST-GRADUATION PROGRAM IN XXXXXX DOCTORAL DEGREE IN XXXXXXX

FULL NAME

TITLE

FORTALEZA

#### FULL NAME

### TITLE

Thesis submitted to the Post-Graduation Program in Xxxxxx of the Center of Xxxxxxxx of the Federal University of Ceará, as a partial requirement for obtaining the title of Doctor in xxxxxx Engineering. Concentration Area: xxxxxx Engineering

Advisor: Prof. Dr. Xxxxxxx Xxxxxx Xxxxxxx

#### FORTALEZA

**Para criar sua ficha catalográfica, preencha corretamente o Módulo de Elaboração de Fichas Catalográficas (CATALOG!) disponibilizado no link:**

## **http://fichacatalografica.ufc.br/**

**Em seguida, deve-se renomear o arquivo gerado como "ficha-catalografica" e adicioná-lo ao** *template* **na pasta "1-pre-textuais". É necessário, contudo, excluir o antigo arquivo "ficha-catalografica" antes de adicionar o novo.** 

**A figura a seguir mostra os passos enumerados para a inclusão da ficha catalográfica no** *Overleaf.* 

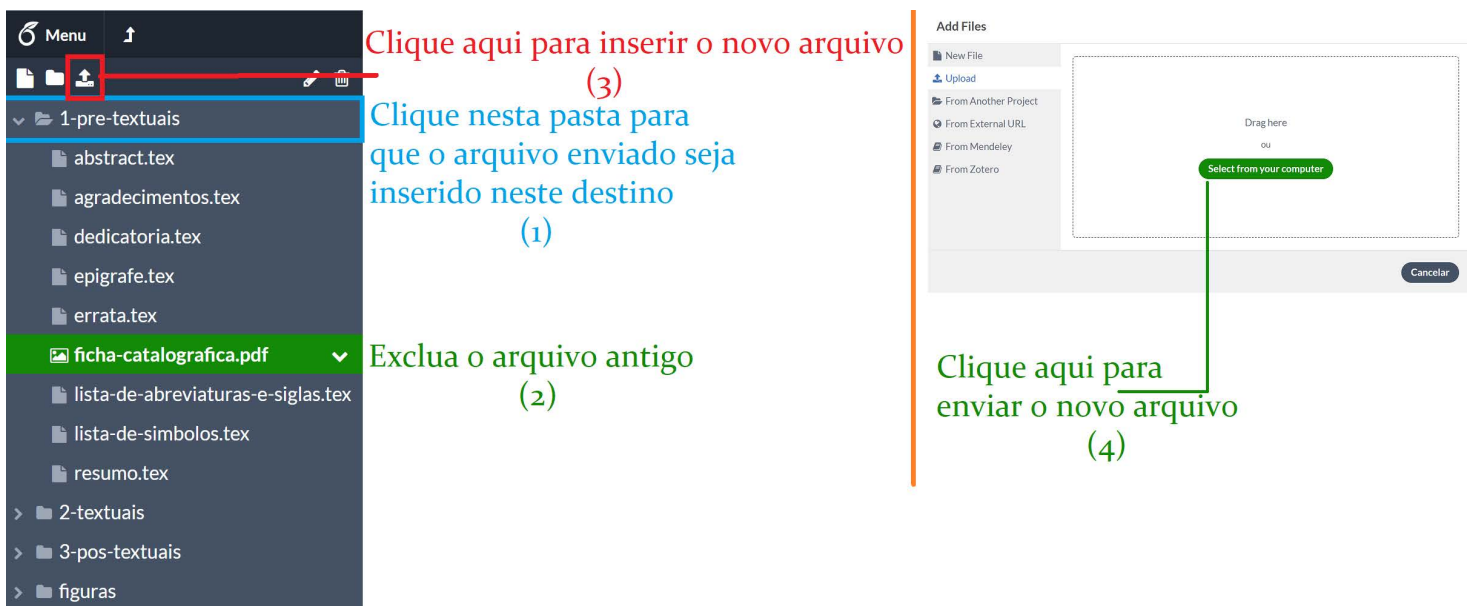

FULL NAME

#### TITLE

Thesis submitted to the Post-Graduation Program in Xxxxxx of the Center of Xxxxxxxx of the Federal University of Ceará, as a partial requirement for obtaining the title of Doctor in xxxxxx Engineering. Concentration Area: xxxxxx Engineering

Approved on:

#### EXAMINATION BOARD

Prof. Dr. Xxxxxxx Xxxxxx Xxxxxxx (Advisor) Federal University of Ceará (UFC)

Prof. Dr. Xxxxxxx Xxxxxx Xxxxxxx Universidade do Membro da Banca Dois (SIGLA)

Prof. Dr. Xxxxxxx Xxxxxx Xxxxxxx Universidade do Membro da Banca Três (SIGLA)

Prof. Dr. Xxxxxxx Xxxxxx Xxxxxxx Universidade do Membro da Banca Quatro (SIGLA)

À minha família, por sua capacidade de acreditar em mim e investir em mim. Mãe, seu cuidado e dedicação foi que deram, em alguns momentos, a esperança para seguir. Pai, sua presença significou segurança e certeza de que não estou sozinho nessa caminhada.

#### ACKNOWLEDGEMENTS

Ao Prof. Dr. Ricardo Silva Thé Pontes por me orientar em minha tese de doutorado. Ao Prof. Dr. Tobias Rafael Fernandes Neto, coordenador do Laboratório de Sistemas Motrizes (LAMOTRIZ) onde este *template* foi desenvolvido.

Ao Doutorando em Engenharia Elétrica, Ednardo Moreira Rodrigues, e seu assistente, Alan Batista de Oliveira, aluno de graduação em Engenharia Elétrica, pela adequação do *template* utilizado neste trabalho para que o mesmo ficasse de acordo com as normas da biblioteca da Universidade Federal do Ceará (UFC).

Aos bibliotecários da Universidade Federal do Ceará: Francisco Edvander Pires Santos, Juliana Soares Lima, Izabel Lima dos Santos, Kalline Yasmin Soares Feitosa e Eliene Maria Vieira de Moura, pela revisão e discussão da formatação utilizada neste *template*.

Ao aluno Thiago Nascimento do curso de ciência da computação da Universidade Estadual do Ceará que elaborou o *template* do qual este trabalho foi adaptado para Universidade Federal do Ceará.

Ao Prof. Dr. Humberto de Andrade Carmona do Curso de Física da UFC pelo primeiro incentivo para o uso do LAT<sub>E</sub>X.

Ao aluno de graduação em engenharia elétrica e amigo, Lohan Costa por me apresentar a plataforma *ShareLatex* que depois migrou para a plataforma *OverLeaf*.

Aos amigos de laboratório, Felipe Bandeira, Renan Barroso e Roney Coelho, pelas discussões sobre os recursos do LATEX.

Aos meus pais, irmãos e sobrinhos, que nos momentos de minha ausência dedicados ao estudo superior, sempre fizeram entender que o futuro é feito a partir da constante dedicação no presente!

Agradeço a todos os professores por me proporcionar o conhecimento não apenas racional, mas a manifestação do caráter e afetividade da educação no processo de formação profissional, por tanto que se dedicaram a mim, não somente por terem me ensinado, mas por terem me feito aprender.

E à Fundação Cearense de Apoio ao Desenvolvimento (Funcap), na pessoa do Presidente Tarcísio Haroldo Cavalcante Pequeno pelo financiamento da pesquisa de doutorado via bolsa de estudos.

"O sonho é que leva a gente para frente. Se a gente for seguir a razão, fica aquietado, acomodado."

(Ariano Suassuna)

#### **ABSTRACT**

In this on the radio waves: popular culture, peasants and the Basic Education Movement we analyze the participation of peasants of the Brazilian northeastern region in the Basic Education Movement. The focus of this thesis is to demonstrate how the labors involved with broadcast schools have elaborated actions for maintaining and spreading the schools in their communities, in order to achieve the necessary means to improve their way of life. Peasants of the Basic Education Movement have been coadjuvant of the modernizing catholic proposition of the early 1960s, by means of quite peculiar political and cultural representations. Some of these representations were: a meaning for the school, a role for the union and for the political participation, precepts of the land use rights and labor rights, and the multiple meanings of the radio as a mass communication, information and leisure medium. This study intends to stress that the actions – and the political enrollment – of the northeastern peasant could not ever be separated from the modernizing process. The connection can be observed in different social movements of the period, such as the Basic Education Movement, rural unions, the Catholic Agrarian Youth and the MCP. In this sense, we consider that, if the Brazilian modernization was a guideline for the institutions, political organisms and parties for the social movement, such a modernization was a guideline of demands based on elements of material life. Those elements included, by that time, the agrarian reform, the educational issue and labor urgencies.

Keywords: Adult education. Community schools. Peasants. Popular culture.

#### RESUMO

Em Pelas Ondas do Rádio: Cultura Popular, Camponeses e o MEB analisa a participação de camponeses do nordeste brasileiro no Movimento de Educação de Base. A perspectiva da tese é a de demonstrar como os trabalhadores envolvidos com as escolas radiofônicas elaboraram ações para manutenção e reprodução da escola em sua comunidade, visando obter os benefícios necessários à reprodução e melhoria de seu modo de vida. A partir de representações políticas e culturais singulares, dentre as quais vigoraram: um sentido para escola, um papel para o sindicato e para participação política, preceitos do direito de uso da terra e dos direitos do trabalho, assim como, sentidos múltiplos para o uso do rádio como meio de comunicação, informação e lazer, os camponeses do MEB, foram coadjuvantes da proposição católica modernizadora de inícios de 1960. Isto posto, demarca que a ação do camponês nordestino e seu engajamento político, seja no MEB, nos sindicatos rurais, nas Juventudes Agrárias Católicas (JAC's), no MCP, e nas mais diversas instâncias dos movimentos sociais do período, não se apartaram do processo modernizador. Neste sentido, considera-se que a modernização brasileira foi pauta das instituições, organismos políticos e partidos, assim como, do movimento social, instância em que ela foi ressignificada a partir de elementos da vida material, que envolviam diretamente, no momento em questão, a problemática do direito a terra, do direito a educação e cultura e dos direitos do trabalho.

Palavras-chave: Camponeses. Cultura popular. Educação de adultos. Escola rural.

## LIST OF FIGURES

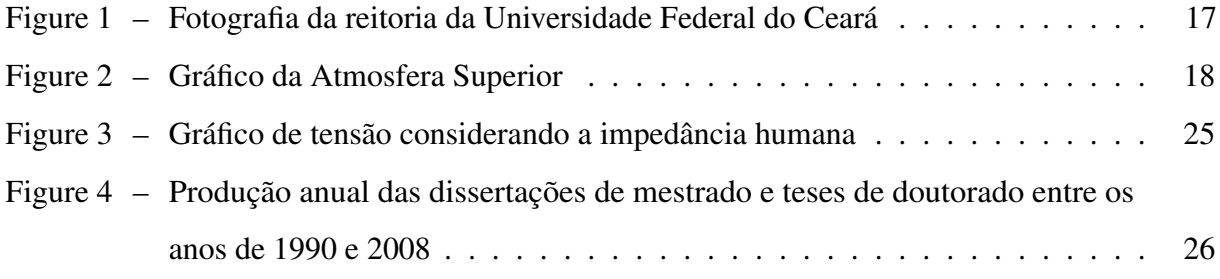

## LIST OF TABLES

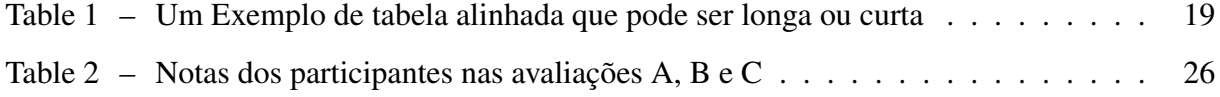

## LIST OF ABBREVIATIONS AND ACRONYMS

- <span id="page-11-0"></span>ABNT Associação Brasileira de Normas Técnicas
- <span id="page-11-2"></span>DAs descargas atmosféricas
- <span id="page-11-3"></span>MCEG modelo do circuito elétrico global
- <span id="page-11-4"></span>PDF *Portable Document Format*
- <span id="page-11-1"></span>TEST Tem que Escrever a Sigla no Texto

## LIST OF SYMBOLS

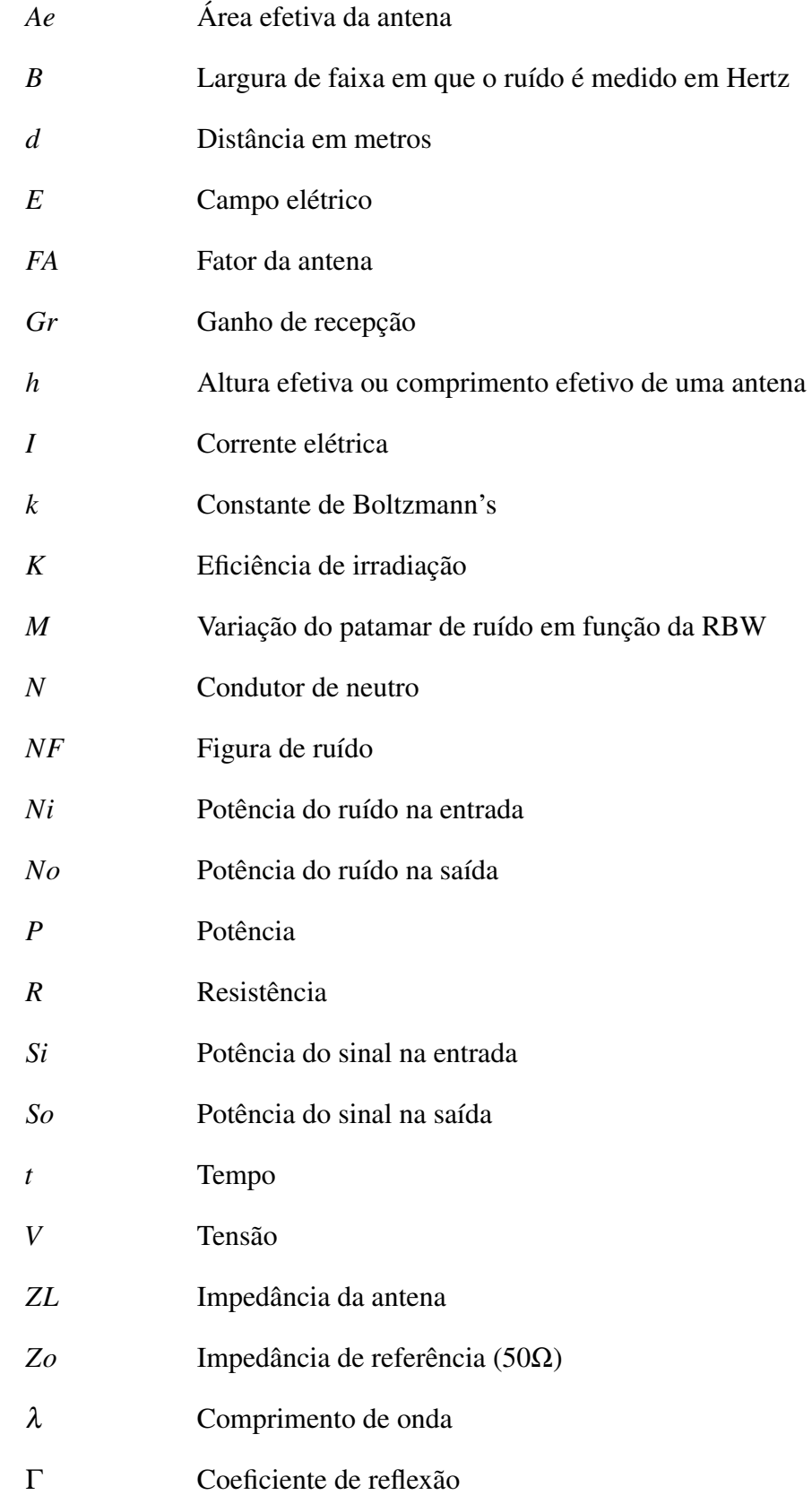

## **CONTENTS**

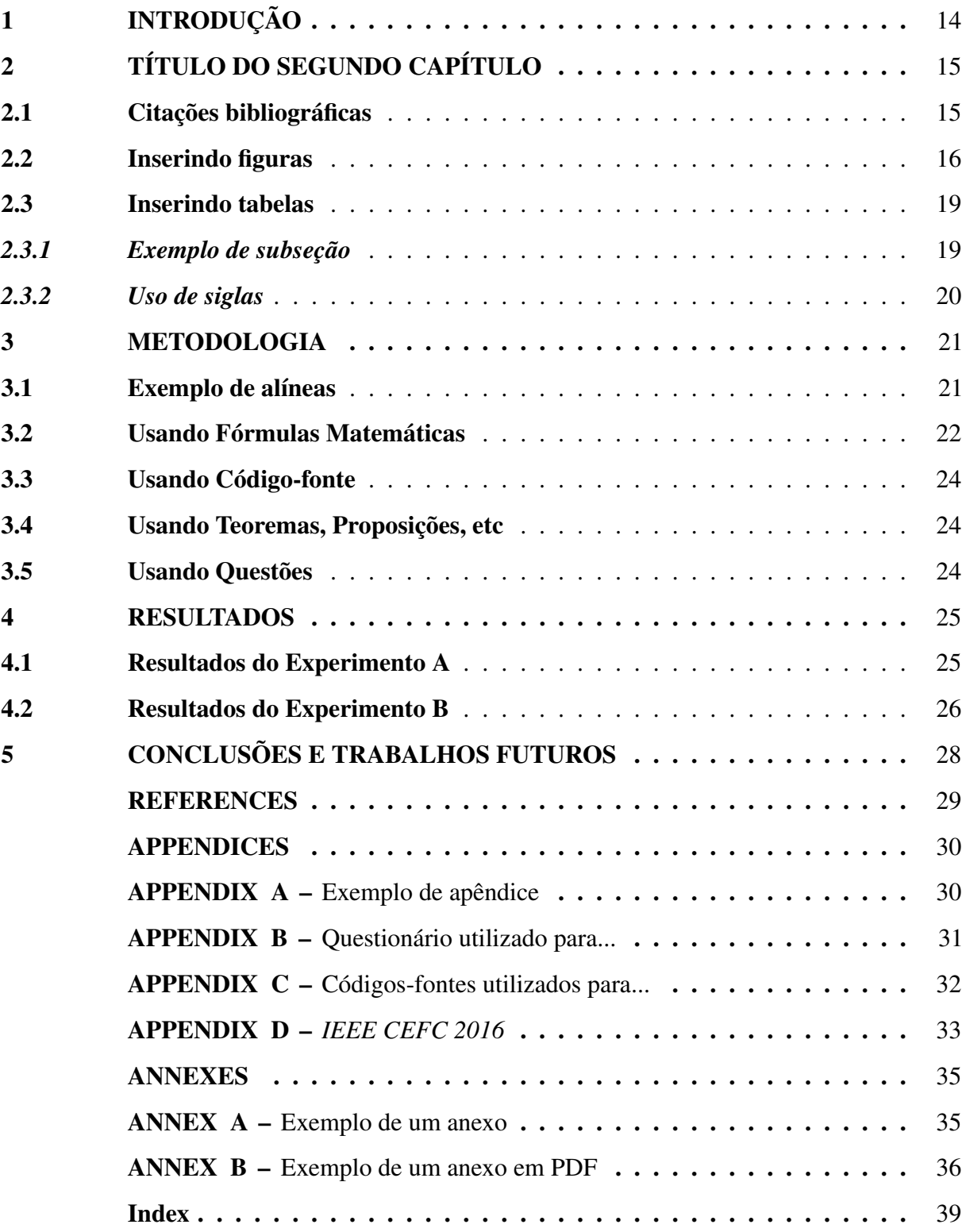

#### <span id="page-14-0"></span>1 INTRODUÇÃO

Para começar a utilizar este *template*, siga o tutorial clicando no seguinte *link*: [<https://biblioteca.ufc.br/wp-content/uploads/2015/09/tutorial-sharelatex.pdf>](https://biblioteca.ufc.br/wp-content/uploads/2015/09/tutorial-sharelatex.pdf)

Neste *template*, o autor irá encontrar diversas instruções e exemplos dos recursos do uso do LATEX na plataforma *ShareLatex*. O LATEX foi desenvolvido, inicialmente, na década de 80, por Leslie Lamport e é utilizado amplamente na produção de textos matemáticos e científicos, devido a sua alta qualidade tipográfica [\(GOOSSENS](#page-29-1) *et al.*, [1994\)](#page-29-1).

O *ShareLatex* é uma plataforma *online* que pode ser acessado por meio de qualquer navegador de internet até mesmo de um *smartphone*. Essa plataforma dispensa a instalação de aplicativos no computador para desenvolver trabalhos em LATFX. Também, não é necessário instalar *packages*, ou seja, pacotes que permitem diferentes efeitos na formatação e no visual do trabalho. Todos os *packages* que este *template* utiliza são encontrados *online*.

Apresentam-se, também, neste modelo, algumas orientações de como desenvolver um trabalho acadêmico. Entretanto, este arquivo deve ser editado pelo autor de acordo com o seu trabalho sendo que a formatação já está de acordo com o aceito pela Universidade Federal do Ceará.

A introdução, tem como finalidade, dar ao leitor uma visão concisa do tema investigado, ressaltando-se o assunto de forma delimitada, ou seja, enquadrando-o sob a perspectiva de uma área do conhecimento, de forma que fique evidente sobre o que se está investigando; a justificativa da escolha do tema; os objetivos do trabalho; o objeto de pesquisa que será investigado. Observe que não se divide a introdução em seções, mas a mesma informa como o trabalho ao todo está organizado.

#### <span id="page-15-0"></span>2 TÍTULO DO SEGUNDO CAPÍTULO

Alguns autores preferem fazer uma "fundamentação teórica" no segundo capítulo, outros, preferem fazer uma "revisão da literatura". Entretanto, isto é particular de cada trabalho e o autor deve escolher o título mais adequado para o capítulo. Consultar o orientador é importante para determinar o título apropriado.

Evite começar da seção secundária, ou seja, não passe direto do título do capítulo para o título da seção secundária. Escreva um texto para introduzir as seções subsequentes. Lembre-se de utilizar primeira letra maiúscula quando estiver se referindo a um objeto com numeração específica como capítulo, seção, subseção, figura, tabela, quadro, equação, normalmente, se escreve a primeira letra maiúscula da palavra do objeto seguido do *label*. Por exemplo, a Seção [2.1](#page-15-1) explica como fazer citações bibliográficas. Observe no código fonte deste texto como foi feita a referência cruzada. Isso permite enumerar a seção do modo automático o que facilita caso novas seções sejam criadas.

#### <span id="page-15-1"></span>2.1 Citações bibliográficas

Esta frase mostra como citar um livro sobre descargas atmosféricas [\(RAKOV;](#page-29-2) [UMAN, 2003\)](#page-29-2). Também podem ser citados *sites* como [GRUPO DE ELETRICIDADE AT-](#page-29-3)[MOSFÉRICA](#page-29-3) [\(2015\)](#page-29-3). Você precisa escrever o código da referência no arquivo "referencia.bib" dentro da pasta "elementos-pos-textuais". Veja esse, onde estão alguns exemplos que já foram testados.

Referenciando outro livro [\(LANGTANGEN; LOGG, 2017\)](#page-29-4). Texto texto texto texto texto texto texto texto texto texto texto texto texto texto texto texto texto texto texto. Texto texto texto texto texto texto texto texto texto texto texto texto texto texto texto texto texto texto texto. Texto texto texto texto texto texto texto texto texto texto texto texto texto texto texto texto texto texto texto. Texto texto texto texto texto texto texto texto texto texto texto texto texto texto texto texto texto texto texto.

Referenciando outro site [\(SÃO PAULO \(Estado\), 1999\)](#page-29-5). Texto texto texto texto texto texto texto texto texto texto texto texto texto texto texto texto texto texto texto. Texto texto texto texto texto texto texto texto texto texto texto texto texto texto texto texto texto texto texto. Texto texto texto texto texto texto texto texto texto texto texto texto texto texto texto texto texto texto texto. Texto texto texto texto texto texto texto texto texto texto texto texto texto texto

texto texto texto texto texto. Citando uma norma [\(ASSOCIAÇÃO BRASILEIRA DE NORMAS](#page-29-6) [TÉCNICAS, 2002\)](#page-29-6).

Citação de duas referências que concordam entre si [\(ALMEIDA, 2018;](#page-29-7) [GONDIM,](#page-29-8) [2018\)](#page-29-8). Texto texto texto texto texto texto texto texto texto texto texto texto texto texto texto texto texto texto texto. Texto texto texto texto texto texto texto texto texto texto texto texto texto texto texto texto texto texto texto. Texto texto texto texto texto texto texto texto texto texto texto texto texto texto texto texto texto texto texto. Texto texto texto texto texto texto texto texto texto texto texto texto texto texto texto texto texto texto texto texto texto texto texto texto texto texto. Citando um manual [\(SÃO PAULO \(Estado\), 1989\)](#page-29-9).

Outro tipo de citação é a citação literal ou direta com mais de três linhas. Este tipo de citação deve ser destacada com recuo de 4 *cm* da margem esquerda com letra menor (tamanho 10), sem aspas e com espaçamento simples. Para exemplificar esse tipo de citação, considere a afirmação de [Feitosa](#page-29-10) [\(2016\)](#page-29-10):

> A cultura é o processo através do qual o homem cria o algo onde antes imperava o nada. Esse algo é toda complexidade de criações simbólicas, de sentidos e significados que damos às coisas e ao mundo. Um "algo" que não se sustenta se não se entender os processos culturais como mecanismos de mediação entre nós e os fenômenos. Assim, mais do que apenas um elemento da comunicação, a mediação é, por excelência, cultural. As diversas modalidades de mediação são apenas sotaques diferenciados dessa mediação cultural. Assim é a mediação informacional.

A afirmação do parágrafo anterior também pode ser reproduzida com a citação na final como mostra o exemplo a seguir:

> A cultura é o processo através do qual o homem cria o algo onde antes imperava o nada. Esse algo é toda complexidade de criações simbólicas, de sentidos e significados que damos às coisas e ao mundo. Um "algo" que não se sustenta se não se entender os processos culturais como mecanismos de mediação entre nós e os fenômenos. Assim, mais do que apenas um elemento da comunicação, a mediação é, por excelência, cultural. As diversas modalidades de mediação são apenas sotaques diferenciados dessa mediação cultural. Assim é a mediação informacional. [\(FEITOSA, 2016\)](#page-29-10).

#### <span id="page-16-0"></span>2.2 Inserindo figuras

A Figura [1](#page-17-0) apresenta a fotografia da reitoria da Universidade Federal do Ceará. Observe a estrutura do código para ver como inserir figuras. No título, comece especificando o tipo de figura. Por exemplo, fotografia, desenho, diagrama, fluxograma, gráfico e etc. O espaçamento entre linhas no título é de 1 *pt* (espaçamento simples), apenas a primeira letra da

frase é maiúscula. As demais palavras são escritas com letra maiúsculas somente quando são nomes próprios e não há ponto final.

As margens do título da figura são delimitadas pelo tamanho da figura. Por isso, procure ajustar o tamanho da figura para preencher a largura delimitada pelas margens esquerda e direita da página que possui 16 *cm* de largura. Não esqueça de indicar fonte da figura. O autor deve evitar deixar figuras pequenas menores do que 7 *cm* de largura.

A posição da figura deve ser o mais próximo logo após ter sido chamada no texto (a figura nunca deve aparecer antes de ter sido anunciada no texto).

<span id="page-17-0"></span>Figure 1 – Fotografia da reitoria da Universidade Federal do Ceará

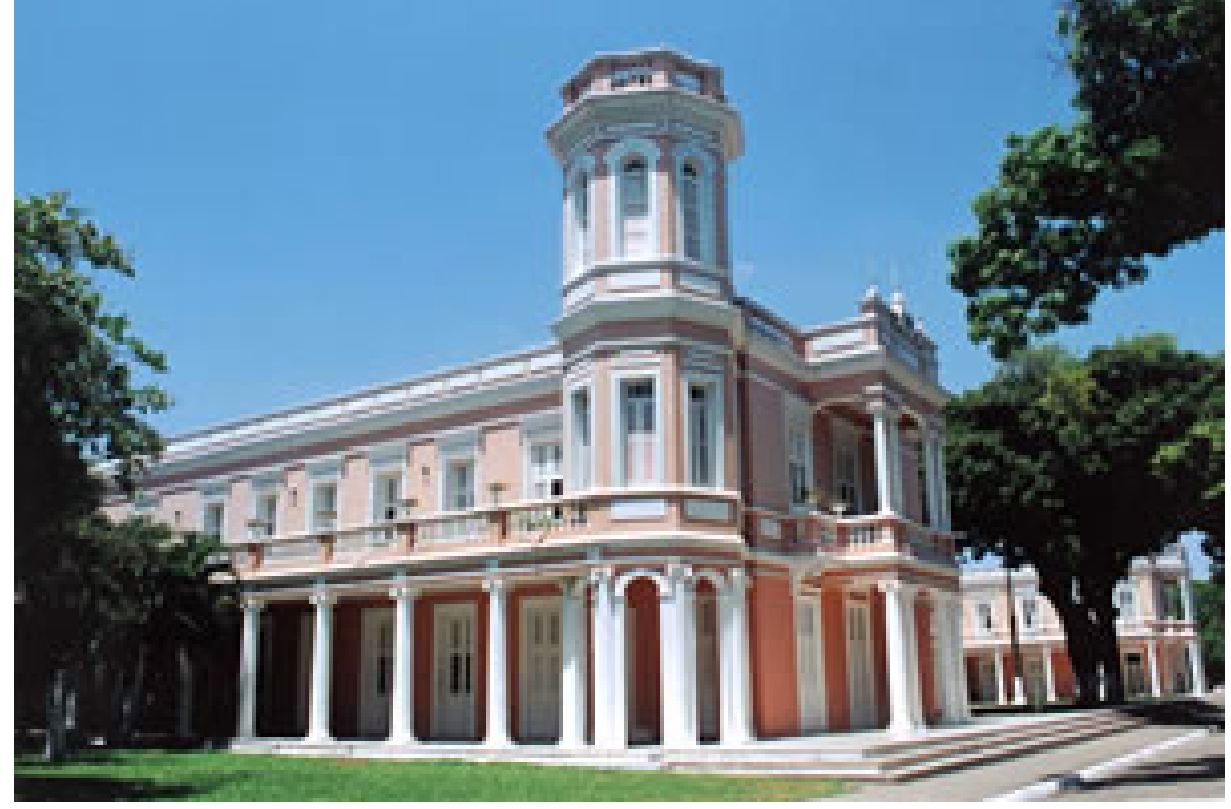

Source: [Universidade Federal do Ceará](#page-29-11) [\(2012\)](#page-29-11).

Texto1 texto texto texto texto texto texto texto texto texto texto texto texto texto texto texto texto texto texto texto texto texto texto texto texto texto texto texto texto texto texto texto texto texto texto texto texto texto texto texto texto texto texto texto texto1.

Texto2 texto texto texto texto texto texto texto texto texto texto texto texto texto texto texto texto texto texto. Texto texto texto texto texto texto texto texto texto texto texto texto texto texto texto texto texto texto texto2.

Texto3 texto texto texto texto texto texto texto texto texto texto texto texto texto texto texto texto texto texto. Texto texto texto texto texto texto texto texto texto texto texto texto texto

texto texto texto texto texto texto3.

Texto4 texto texto texto texto texto texto texto texto texto texto texto texto texto texto texto texto texto texto. Texto texto texto texto texto texto texto texto texto texto texto texto texto texto texto texto texto texto texto4.

A Figura [2](#page-18-0) Texto texto texto texto texto texto texto texto texto texto texto texto texto texto texto texto texto texto texto. Texto texto texto texto texto texto texto texto texto texto texto texto texto texto texto texto texto texto texto3.

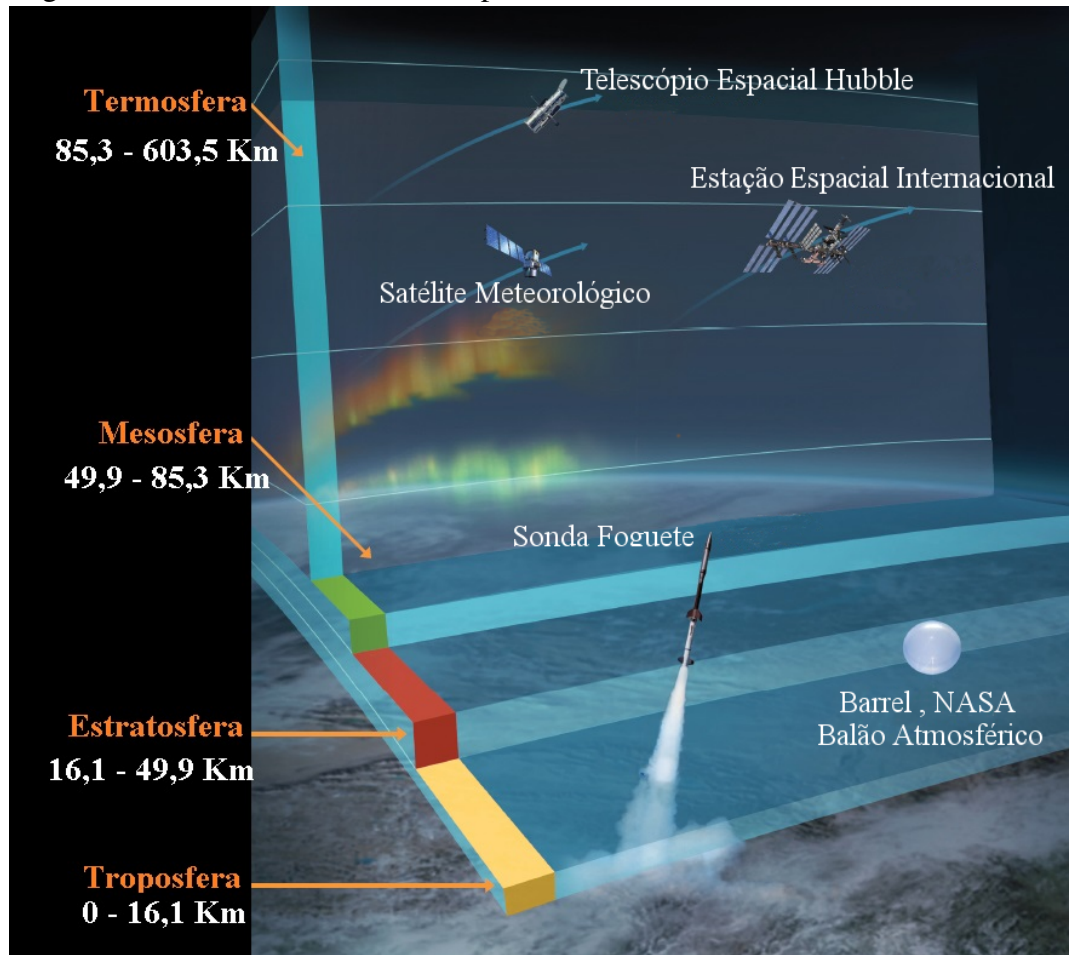

<span id="page-18-0"></span>Figure 2 – Gráfico da Atmosfera Superior

Source: adaptado da [Administração Nacional do Espaço e Aeronáutica](#page-29-12) [\(2016\)](#page-29-12).

Texto5 texto texto texto texto texto texto texto texto texto texto texto texto texto texto texto texto texto texto texto texto texto texto texto texto texto texto texto texto texto texto texto texto texto texto texto texto texto texto texto texto texto texto texto texto5.

Texto6 texto texto texto texto texto texto texto texto texto texto texto texto texto texto texto texto texto texto texto texto texto texto texto texto texto texto texto texto texto texto texto texto texto texto texto texto texto texto texto texto texto texto texto texto5.

Texto7 texto texto6.

Evite terminar seções, capítulos e etc com figura. Procure escrever mais.

#### <span id="page-19-1"></span>2.3 Inserindo tabelas

<span id="page-19-0"></span>A Tabela [1.](#page-19-0).. texto texto texto texto texto texto texto texto texto texto texto texto texto texto texto texto texto texto texto. Texto texto texto texto texto texto texto texto texto texto texto texto texto texto texto texto texto texto texto.

| que pode ser longa ou curta                        |                                        |                                                    |  |  |
|----------------------------------------------------|----------------------------------------|----------------------------------------------------|--|--|
| Nome                                               | Nascimento                             | Documento                                          |  |  |
| Maria da Silva<br>Maria da Silva<br>Maria da Silva | 11/11/1111<br>11/11/1111<br>11/11/1111 | 111.111.111-11<br>111.111.111-11<br>111.111.111-11 |  |  |

Table 1 – Um Exemplo de tabela alinhada que pode ser longa ou curta

Source: o autor.

Note: esta é uma nota, que diz que os dados são baseados na regressão linear. Anotações: uma anotação adicional, seguida de

várias outras.

#### <span id="page-19-2"></span>*2.3.1 Exemplo de subseção*

Texto texto texto texto texto texto texto texto texto texto texto texto texto texto texto texto texto texto texto texto texto texto texto texto texto texto texto texto texto texto texto texto texto texto texto texto texto texto texto texto texto texto texto texto texto.

- Integer non lacinia magna. Aenean tempor lorem tellus, non sodales nisl commodo ut
- Proin mattis placerat risus sit amet laoreet. Praesent sapien arcu, maximus ac fringilla efficitur, vulputate faucibus sem. Donec aliquet velit eros, sit amet elementum dolor pharetra eget
- Integer eget mattis libero. Praesent ex velit, pulvinar at massa vel, fermentum dictum mauris. Ut feugiat accumsan augue, et ultrices ipsum euismod vitae

◦ Integer non lacinia magna. Aenean tempor lorem tellus, non sodales nisl

commodo ut

◦ Proin mattis placerat risus sit amet laoreet.

#### <span id="page-20-0"></span>*2.3.2 Uso de siglas*

Para utilizar siglas, primeiro defina a sigla no arquivo "lista-de-abreviaturas-esiglas" dentro da pasta "1-pre-textuais" com o comando

\newacronym{ABNT}{ABNT}{Associação Brasileira de Normas Técnicas}

Depois chame a sigla com o comando:

#### \gls{ABNT}

Fica assim: [Associação Brasileira de Normas Técnicas \(ABNT\).](#page-11-0) A primeira vez que o comando é usado para uma determinada sigla, aparece o significado por extenso da sigla com a sua abreviação em seguida. A partir da segunda vez que o comando para uma determinada sigla é usado, aparace apenas a sigla. Por exemplo: [ABNT.](#page-11-0)

Veja o código fonte de outros exemplos: Teste de siglas [Tem que Escrever a Sigla no](#page-11-1) [Texto \(TEST\),](#page-11-1) outros exemplos de siglas: [descargas atmosféricas \(DAs\),](#page-11-2) [modelo do circuito](#page-11-3) [elétrico global \(MCEG\).](#page-11-3) Repare que sempre as siglas estão sendo definidas primeiramente no arquivo "lista-de-abreviaturas-e-siglas".

#### <span id="page-21-0"></span>3 METODOLOGIA

Texto texto texto.

Texto texto texto.

#### <span id="page-21-1"></span>3.1 Exemplo de alíneas

Texto texto texto.

Texto texto texto texto texto texto texto texto texto texto texto.

Exemplo de alíneas com números:

- 1. Texto texto texto texto texto texto texto texto texto texto texto texto .
- 2. Texto texto texto texto texto texto texto texto texto texto texto texto .
- 3. Texto texto texto texto texto texto texto texto texto texto texto texto .
- 4. Texto texto texto texto texto texto texto texto texto texto texto texto .
- 5. Texto texto texto texto texto texto texto texto texto texto texto texto .
- 6. Texto texto texto texto texto texto texto texto texto texto texto texto .

Texto texto texto.

<span id="page-22-2"></span>Ou então figuras podem ser incorporadas de arquivos externos, como é o caso da [Figura 4.](#page-26-0) Se a figura que ser incluída se tratar de um diagrama, um gráfico ou uma ilustração que você mesmo produza, priorize o uso de imagens vetoriais no formato PDF. Com isso, o tamanho do arquivo final do trabalho será menor, e as imagens terão uma apresentação melhor, principalmente quando impressas, uma vez que imagens vetorias são perfeitamente escaláveis para qualquer dimensão. Nesse caso, se for utilizar o Microsoft Excel para produzir gráficos, ou o Microsoft Word para produzir ilustrações, exporte-os como PDF e os incorpore ao documento conforme o exemplo abaixo. No entanto, para manter a coerência no uso de software livre (já que você está usando LaTeX e abnTeX), teste a ferramenta InkScape. ao CorelDraw ou ao Adobe Illustrator. De todo modo, caso não seja possível utilizar arquivos de imagens como PDF, utilize qualquer outro formato, como JPEG, GIF, BMP, etc. Nesse caso, você pode tentar aprimorar as imagens incorporadas com o software livre Gimp. Ele é uma alternativa livre ao Adobe Photoshop.

#### <span id="page-22-0"></span>3.2 Usando Fórmulas Matemáticas

<span id="page-22-1"></span>Para escrever um símbolo matemático no texto, escreva símbolo entre cifrões, por exemplo,  $\alpha$ ,  $\beta$  e γ são símbolo do alfabeto grego. Se você quiser inserir equações enumeradas, siga a estrutura de

$$
k_{n+1} = n^2 + k_n^2 - k_{n-1}.
$$
\n(3.1)

Observe a pontuação, pois a equação faz parte da frase e do parágrafo. Como a equação faz parte da frase, não se utiliza o *label* numérico [3.1.](#page-22-1)

Quando for citar a Equação [3.1](#page-22-1) novamente no texto, utiliza-se o *label* numérico. Repare que a palavra "Equação" foi escrita com "E" maiúsculo.

Um exemplo de equações com frações é dado por

$$
x = a_0 + \cfrac{1}{a_1 + \cfrac{1}{a_2 + \cfrac{1}{a_3 + \cfrac{1}{a_4}}}}.
$$
\n(3.2)

Texto texto texto

$$
k_{n+1} = n^2 + k_n^2 - k_{n-1}.
$$
\n(3.3)

Texto texto texto

$$
\cos(2\theta) = \cos^2\theta - \sin^2\theta. \tag{3.4}
$$

Texto texto texto

$$
A_{m,n} = \begin{pmatrix} a_{1,1} & a_{1,2} & \cdots & a_{1,n} \\ a_{2,1} & a_{2,2} & \cdots & a_{2,n} \\ \vdots & \vdots & \ddots & \vdots \\ a_{m,1} & a_{m,2} & \cdots & a_{m,n} \end{pmatrix}.
$$
 (3.5)

Texto texto texto

$$
f(n) = \begin{cases} n/2 & \text{if } n \text{ is even} \\ -(n+1)/2 & \text{if } n \text{ is odd} \end{cases}
$$
 (3.6)

Texto texto texto

#### <span id="page-24-0"></span>3.3 Usando Código-fonte

Um exemplo de código-fonte, ou código de programação encontra-se no Apendice [A](#page-30-0)

#### <span id="page-24-1"></span>3.4 Usando Teoremas, Proposições, etc

Texto texto texto texto texto texto texto texto texto texto texto texto texto texto texto texto texto texto texto texto texto texto texto texto texto.

Teorema 3.4.1 (Pitágoras) *Em todo triângulo retângulo o quadrado do comprimento da hipotenusa é igual a soma dos quadrados dos comprimentos dos catetos. Usando o Apêndice [C](#page-32-0)*

Texto texto texto texto texto texto texto texto texto texto texto texto texto texto texto.

**Teorema 3.4.2 (Fermat)** *Não existem inteiros n > 2, e x, y, z tais que*  $x^n + y^n = z$ 

Texto texto texto texto texto texto texto texto texto texto texto texto texto texto texto.

Proposição 3.4.3 *Para demonstrar o Teorema de Pitágoras...*

Texto texto texto texto texto texto texto texto texto texto texto texto texto texto texto.

Exemplo 1 *Este é um exemplo do uso do ambiente exem definido acima.*

Texto texto texto texto texto texto texto texto texto texto texto texto texto texto texto.

Definição 3.4.1 *Definimos o produto de ...*

Texto texto texto texto texto texto texto texto texto texto texto texto texto texto texto.

### <span id="page-24-2"></span>3.5 Usando Questões

Um exemplo de questionário encontra-se no Apêndice [B.](#page-31-0)

#### <span id="page-25-1"></span>4 RESULTADOS

Texto texto texto.

#### <span id="page-25-2"></span>4.1 Resultados do Experimento A

Procure deixar as figuras dos resultados o maior possível preenchendo a largura do texto do documento que possui 16 *cm*.

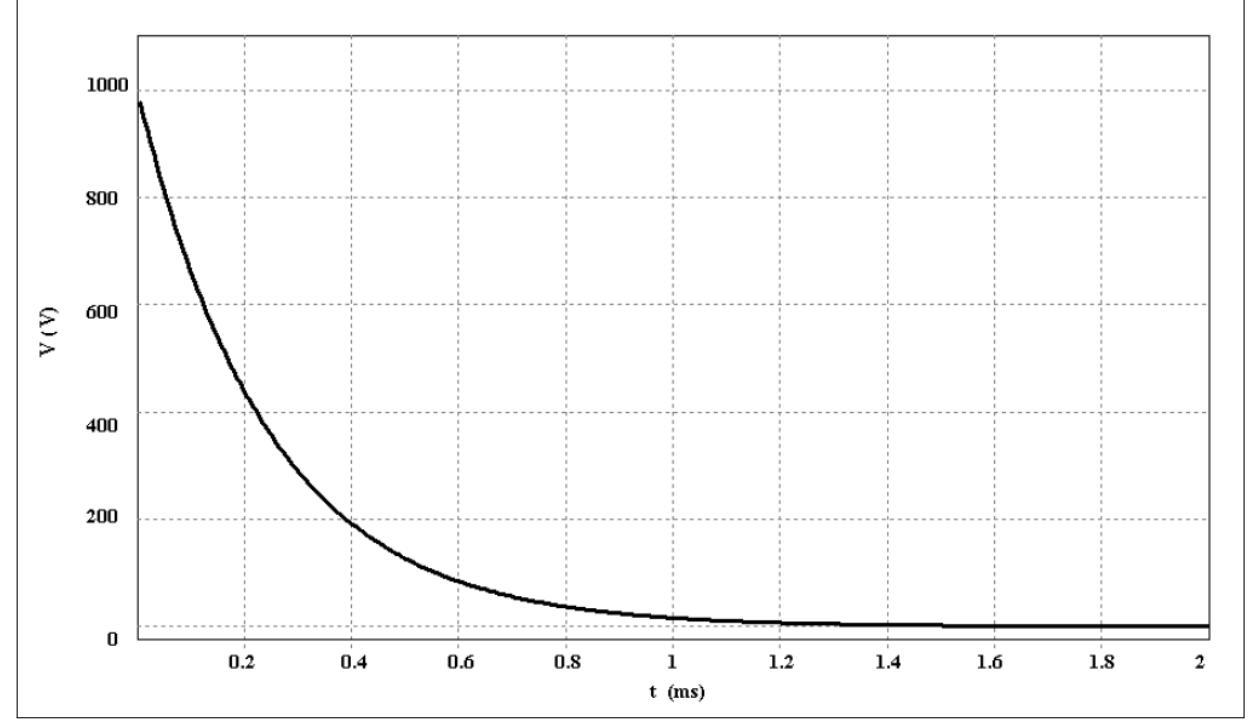

<span id="page-25-0"></span>Figure 3 – Gráfico de tensão considerando a impedância humana

Source: elaborado pelo autor (2016).

Texto texto texto.

Texto texto texto texto texto texto texto texto texto texto texto texto texto texto texto

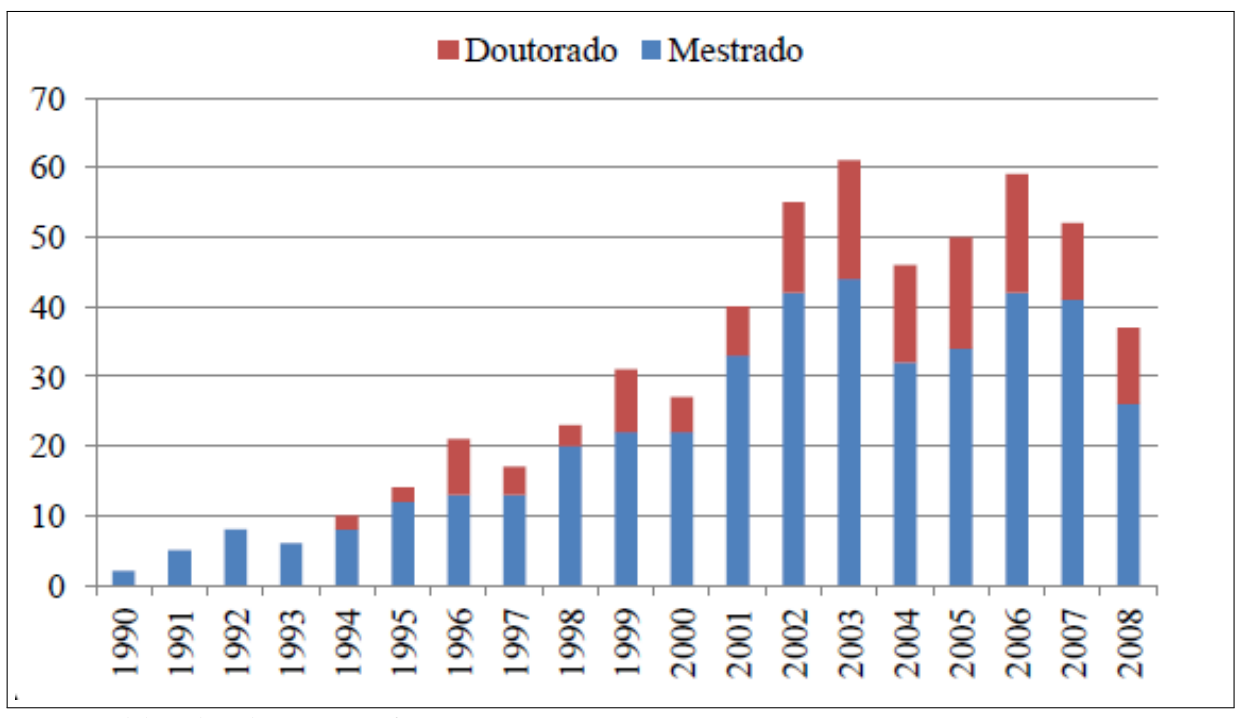

<span id="page-26-0"></span>Figure 4 – Produção anual das dissertações de mestrado e teses de doutorado entre os anos de 1990 e 2008

Source: elaborado pelo autor (2016).

texto texto texto texto texto texto.

Texto texto texto.

#### <span id="page-26-2"></span>4.2 Resultados do Experimento B

<span id="page-26-1"></span>Texto texto texto texto texto texto texto texto texto texto texto texto texto texto texto texto texto texto texto texto texto texto texto texto texto texto texto texto texto texto texto texto ..

| Identificação dos participantes | Avaliação A Avaliação B |    | Avaliação C |  |
|---------------------------------|-------------------------|----|-------------|--|
| Participante 1                  |                         |    |             |  |
| Participante 2                  |                         |    |             |  |
| Participante 3                  |                         | 10 |             |  |
| Participante 4                  |                         |    |             |  |
| Participante 5                  |                         |    |             |  |
| Participante 6                  |                         |    |             |  |
|                                 |                         |    |             |  |

Table 2 – Notas dos participantes nas avaliações A, B e C

Source: elaborado pelo autor (2016).

Texto texto Referenciando a [Tabela 2](#page-26-1) texto texto texto texto texto texto texto texto texto texto texto texto texto texto texto texto texto texto texto texto texto texto texto texto texto texto texto texto texto texto.Texto texto texto texto texto texto texto texto texto texto texto texto texto texto texto texto texto texto texto texto texto.

Texto texto texto.Texto texto texto texto texto texto texto texto texto texto texto texto texto texto texto texto texto texto texto texto texto texto texto texto texto texto texto texto texto texto texto texto texto texto texto texto texto texto texto texto texto.

Texto texto texto texto texto texto texto texto texto texto texto texto texto texto texto texto texto texto texto texto texto texto texto texto texto texto texto texto texto texto texto texto texto texto texto texto texto texto texto texto texto texto texto texto texto texto texto texto.Texto texto texto texto texto texto texto texto texto texto texto texto texto texto texto texto texto texto texto texto texto.

Texto texto Referenciando a [Tabela 2](#page-26-1) texto texto.

## <span id="page-28-0"></span>5 CONCLUSÕES E TRABALHOS FUTUROS

Parte final do texto na qual se apresentam as conclusões apoiadas no desenvolvimento do assunto. É a recapitulação sintética dos resultados obtidos. Pode apresentar recomendações e sugestões para pesquisas futuras.

#### **REFERENCES**

<span id="page-29-12"></span><span id="page-29-0"></span>ADMINISTRAÇÃO NACIONAL DO ESPAÇO E AERONÁUTICA. Gráfico da Atmosfera Superior. 2016. Available at: [<http://www.nasa.gov/mission\\_pages/sunearth/science/](http://www.nasa.gov/mission_pages/sunearth/science/upper-atmosphere-graphic.html) [upper-atmosphere-graphic.html>.](http://www.nasa.gov/mission_pages/sunearth/science/upper-atmosphere-graphic.html) Accessed on: 28 jul. 2016.

<span id="page-29-7"></span>ALMEIDA, M. M. R. Avaliação de métodos de estimativa da capacidade de carga de fundações diretas em solos não saturados. 2018. 144 f. Master's Thesis (Mestrado em Engenharia Civil) — Centro de Tecnologia, Programa de Pós-Graduação em Engenharia Civil: Geotecnia, Universidade Federal do Ceará, Fortaleza, 2018.

<span id="page-29-6"></span>ASSOCIAÇÃO BRASILEIRA DE NORMAS TÉCNICAS. NBR 10520: Informação e documentação: citações em documentos: apresentação. Rio de Janeiro, 2002.

<span id="page-29-10"></span>FEITOSA, L. Complexas mediações: transdisciplinaridade e incertezas nas recepções informacionais. Informação em Pauta, Fortaleza, v. 1, n. 1, p. 98–117, 2016.

<span id="page-29-8"></span>GONDIM, D. R. Seleção de materiais com potencial aplicação na purificação de IgG humana. 2017. 164 f. Phd Thesis (Doutorado em Engenharia Química) — Centro de Tecnologia, Programa de Pós-Graduação em Engenharia Civil: Geotecnia, Universidade Federal do Ceará, Fortaleza, 2018.

<span id="page-29-1"></span>GOOSSENS, M.; MITTELBACH, F.; SAMARIN, A.; SOUIDI, E. M. The LATEX companion. [*S. l.*]: Addison-Wesley Reading, Massachusetts, 1994.

<span id="page-29-3"></span>GRUPO DE ELETRICIDADE ATMOSFÉRICA. Densidade de descargas atmosféricas para a terra (Ng). 2015. Dados publicados na ABNT NBR 5419-2:2015 – Proteção contra descargas atmosféricas – Parte 2: Gerenciamento de risco. Available at: [<http://www.inpe.br/webelat/ABNT\\_NBR5419\\_Ng/>.](http://www.inpe.br/webelat/ABNT_NBR5419_Ng/) Accessed on: 28 jun. 2016.

<span id="page-29-4"></span>LANGTANGEN, H. P.; LOGG, A. Solving PDEs in Python. [*S. l.*]: Springer, 2017. ISBN 978-3-319-52461-0.

<span id="page-29-2"></span>RAKOV, V. A.; UMAN, M. A. Lightning: physics and effects. [*S. l.*]: Cambridge University Press, 2003.

<span id="page-29-9"></span>SÃO PAULO (Estado). Secretaria do Meio Ambiente. Coordenadoria de Planejamento Ambiental. Estudo de impacto ambiental – EIA, Relatório de impacto ambiental – RIMA: manual de orientação. São Paulo, 1989. 48 p. (Séries Manuais).

<span id="page-29-5"></span>SÃO PAULO (Estado). Secretaria do Meio Ambiente. Tratados e organizações ambientais em matéria de meio ambiente. *In*: , 1999. Available at: [<http:](http://www.bdt.org.br/sma/entendendo/atual.htm) [//www.bdt.org.br/sma/entendendo/atual.htm>.](http://www.bdt.org.br/sma/entendendo/atual.htm) Accessed on: 8 mar. 1999.

<span id="page-29-11"></span>UNIVERSIDADE FEDERAL DO CEARÁ. Reitoria da Universidade Federal do Ceará. 2012. Available at: [<http://www.ufc.br/contatos/2-a-universidade>.](http://www.ufc.br/contatos/2-a-universidade) Accessed on: 28 jul. 2016.

## APPENDIX A – EXEMPLO DE APÊNDICE

<span id="page-30-0"></span>Um apêndice é um documento elaborado pelo autor, diferentemente do anexo. Geralmente, se coloca como apêndice, questionários, códigos de programação, tabelas que tomariam muito espaço no meio do trabalho. Artigos, resumos ou qualquer publicação relacionada ao trabalho podem ser utilizados como apêndice.

## APPENDIX B – QUESTIONÁRIO UTILIZADO PARA...

<span id="page-31-0"></span>Questão 1. Esta é a primeira questão com alguns itens:

- (a) Este é o primeiro item
- (b) Segundo item

Questão 2. Esta é a segunda questão:

- (a) Este é o primeiro item
- (b) Segundo item

Questão 3. Lorem ipsum dolor sit amet, consectetur adipiscing elit. Nunc dictum sed tortor nec viverra. consectetur adipiscing elit. Nunc dictum sed tortor nec viverra.

- (a) consectetur
- (b) adipiscing
- (c) Nunc
- (d) dictum

APPENDIX C – CÓDIGOS-FONTES UTILIZADOS PARA...

<span id="page-32-0"></span>Código-fonte 1 – Hello World em C++

```
_1 #include <iostream>
2 using namespace std;
3 \mid \text{int } \text{main}() \text{ } \{4 cout << "Hello World!" << endl;
5 system ("pause");
6 }
```
Código-fonte 2 – Hello World em Java

```
1 public class HelloWorld {
2 public static void main (String[] args) {
3 System.out.println ("Hello World!");
4 }
5 }
```
## APPENDIX D – *IEEE CEFC 2016*

<span id="page-33-0"></span>*Digest* submetido ao *The 17th Biennial Conference on Eletromagnetic Field Computation, Miami FL - NOV 13-16, 2016, USA*.

## **Lightning Incidence Model Based on the Electric Field Gradient: 3D Electrostatic Analyses**

Ednardo M. Rodrigues, Ricardo S. T. Pontes and Tobias R. Fernandes Neto

Federal University of Ceará, Department of Electrical Engineering, Fortaleza CE, BRAZIL ednardorodrigues@dee.ufc.br

*Abstract***— The paper deals with the 3D electrostatic analysis of a lightning strike in a hangar and a power transmission line. The lightning incidence model is based on the electric field gradient. Finally, the simulation results are described and discussed.** 

*Index Terms***—Lightning, Electrostatic, Finite element.** 

#### I. INTRODUCTION

In [1], a 2D electrostatic analysis of a new lightning incidence model based on the electric field gradient (EFG) was presented. Moreover, the simulations results were carried out for a building and a power transmission line and they were compared with the classical electrogeometrical model (EGM), the rolling-sphere technique (RST) and the leader progression model (LPM) [2]. The present paper estimates the trajectory of lightning strikes from the thundercloud to a grounded metal roof of a hangar. Furthermore, the same procedure will be carried out for 500kV power transmission lines.

#### II. ELECTROSTATIC ANALYSES

A lightning occurs when the electric field is higher than the breakeven field (400kV/m —3MV/m) [2]. This model is based on the electric field gradient described by

$$
\vec{E}_L(\vec{r}) \approx \vec{E}_b(\vec{r}) + \lambda_t \nabla E_b(\vec{r}), \tag{1}
$$

 $\vec{E}_b(\vec{r})$  is the background electric field, which is function of the position  $\vec{r}$  and it is generated by the electric potential difference (EPD) between the cloud and the ground.  $\lambda_t$  is the lightning step length ( $\sim$ 50m) [3], and  $\vec{E}_L(\vec{r})$  is the lightning electric field. More details about Eq. (1) can be found in [1].

A 3D finite element method (FEM) model of a hangar and a power transmission line (TL) were designed by using the electrostatic module. All simulations were carried out within a cubic domain of 250m x 250m x 250m. The upper level of each domain is defined with -12.5MV, while the lower level is the ground. This is equivalent to a real thundercloud with a potential of (-100MV) at 2km of altitude [4].

The dimensions of the hangar are: 8.60m height, 77.37m width and 229.00m length. The aluminum metal roof has 0.7mm thickness and it is grounded. The second simulation is for a TL composed by three phase conductors, equally spaced by 11.5m and positioned at 40.5m above the reference plane. The TLs are protected by two earth wires spaced by 19m over 54.47m of the reference plane.

#### III. RESULTS

In order to evaluate the 3D model, the software COMSOL Multiphysics® was used in a computer with quad-core processor of 2.6GHz. For the hangar, the simulation time was around 4s. The necessary physical memory for the simulation

was 1.34GB and 5.6GB of virtual memory. The electric field is very intense at the roof (about 80MV/m) and the lightning (cyan lines) strikes the building roof, as shown in Fig. 1a. In summary, it is not necessary to add air terminals, as long the roof is grounded. The simulation time for the TL was around 6 min, using 15GB of physical memory and 32GB of virtual memory. As shown in Fig 1b, the cyan lines strike the earth wires.

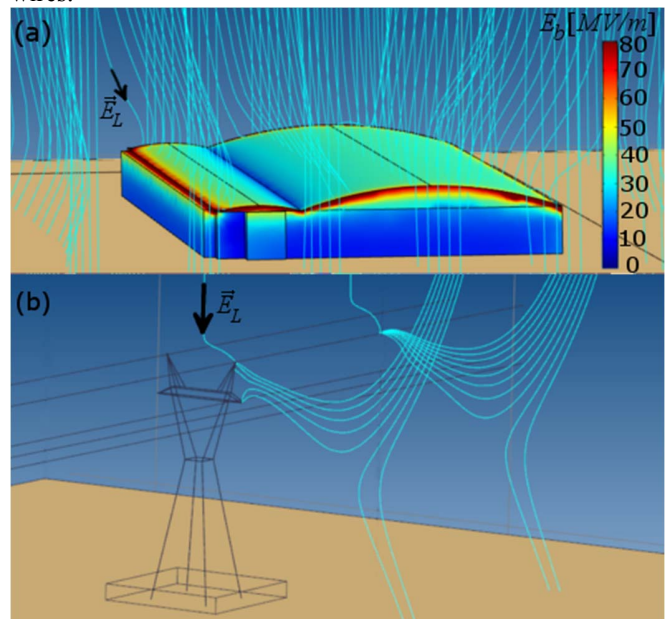

Fig. 1. Case of studies: (a) hangar and (b) power transmission line.

#### IV. CONCLUSIONS

The EFG simulations predicted that the aluminum metal roof is able to protect the hangar against lightning strikes. In the TL simulation, the earth wires have fulfilled the protection for the phase conductors. Finally, the protection zone and the design of lightning protection system can be evaluated by 3D electrostatic analyses, which are closer to the reality than the 2D analyses. However, 3D models are often more complex and require more simulation time.

#### **REFERENCES**

- [1] E. M. Rodrigues, *Novel Lightning Incidence Model Based on the Electric Field Gradient: 2D Electrostatic Analyses.* GROUND'2016 & 7th LPE. 2016.
- [2] V. Cooray, *Lightning protection*, The Institution of Engineering and Technology. 2009.
- [3] V.A. Rakov and M. A. Uman, *Lightning: physics and effects*. Cambridge University Press. 2007.
- [4] S. Visacro, *Descargas atmosféricas: Uma Abordagem de Engenharia (Lightning strike: An Engineering approach)*, Artliber, 2005.

## ANNEX A – EXEMPLO DE UM ANEXO

<span id="page-35-0"></span>Um anexo é um documento que não foi elaborado pelo autor, ou seja, o autor apenas anexa. Anexos podem ser tabelas, mapas, diagramas, *datasheets*, manuais e etc.

#### ANNEX B – EXEMPLO DE UM ANEXO EM PDF

<span id="page-36-0"></span>O autor pode anexar um *[Portable Document Format](#page-11-4)* (PDF), traduzido como formato portátil de documento. Veja o código fonte utilizado para anexar o arquivo "Sikasil.pdf" que foi colocado dentro da pasta "anexos" que por sua vez está dentro da pasta "elementos-pos-textuais". Tenha muita atenção na hora de especificar o local do arquivo. Recomenda-se não utilizar caracteres especiais para nomear pastas e, principalmente, arquivos.

Pode-se fazer uma descrição sucinta do arquivo anexado.

# **Sikasil® GS-630**

Glazing sealant for structural & non-structural use

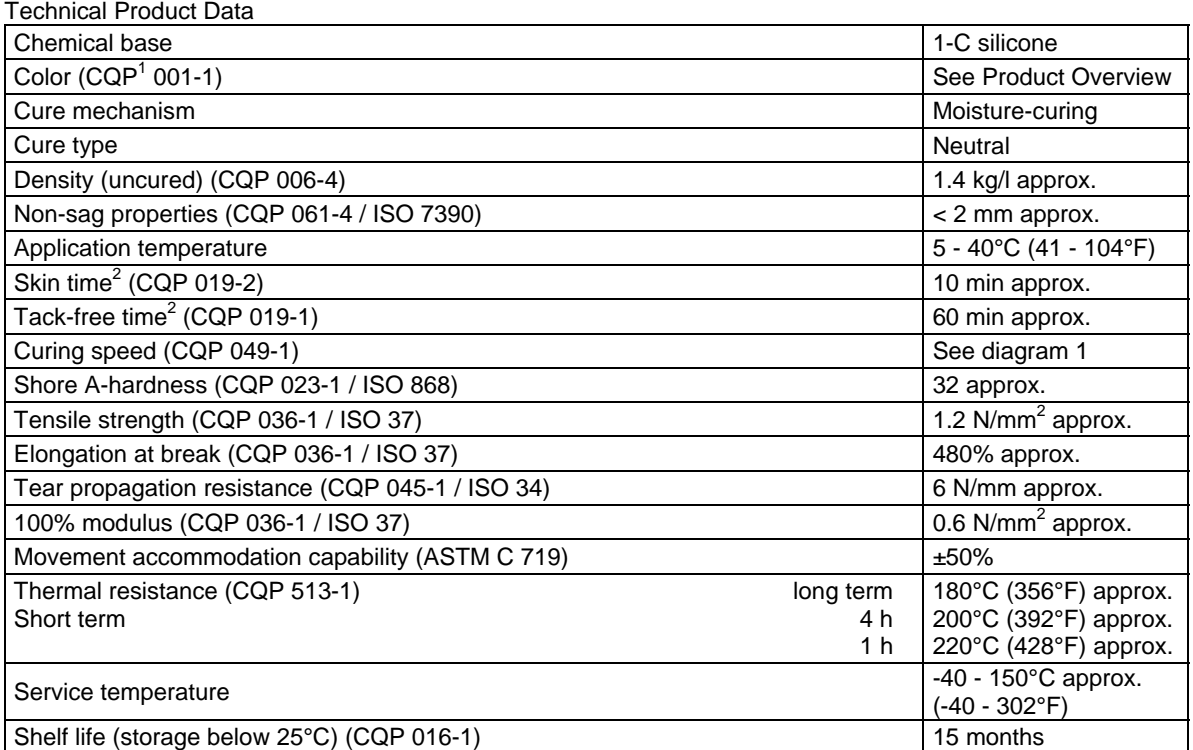

<sup>1)</sup> CQP = Corporate Quality Procedure  $^{2)}$  23°C (73°F) / 50% r.h.

#### **Description**

**USTIO** 

Sikasil<sup>®</sup> GS-630 is a durable, neutral-curing silicone sealant and adhesive which combines mechanical strength with high elongation. It adheres excellent to a wide range of substrates. Sikasil<sup>®</sup> GS-630 is manufactured in accordance with ISO 9001 quality assurance system and the responsible care program.

#### **Product Benefits**

- Outstanding UV and weathering resistance
- Excellent adhesion to glass, coated glass, metals and plastics
- Fast curing
- Long-term durability
- High movement capability

#### **Areas of Application**

Sikasil<sup>®</sup> GS-630 is a silicone sealant and adhesive designed for sealing, bonding and mending tasks in a wide variety of industrial applications, e. g. structural and nonstructural applications in facades.

This product is suitable for professional experienced users only. Tests with actual substrates and conditions have to be performed to ensure adhesion and material compatibility.

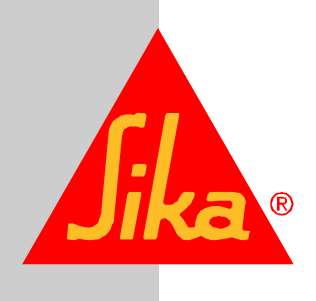

#### **Cure Mechanism**

Sikasil<sup>®</sup> GS-630 cures by reaction with atmospheric moisture. The reaction thus starts at the surface and proceeds to the core of the joint. The curing speed depends on the relative humidity and the temperature (see diagram 1 below). Heating above 50°C to speed-up the vulcanization is not advisable as it may lead to bubble formation. At low temperatures the water content of the air is lower and the curing reaction proceeds more slowly.

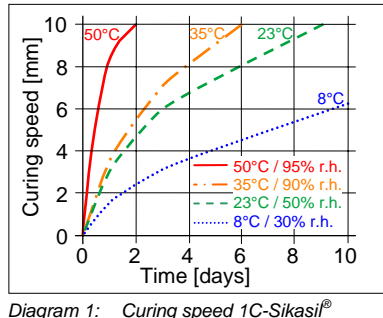

#### **Application Limits**

All Sikasil® WS, FS, SG, IG, WT and other engineering silicone sealants and adhesives are compatible with each other. Sikasil® WS and FS sealants as well as other Sika engineering silicone sealants are compatible with SikaGlaze<sup>®</sup> IG sealants. All other sealants have to be approved by Sika before using them in combination with Sikasi $\begin{bmatrix} 6 \\ 5 \end{bmatrix}$  GS-630. nation with Sikasil<sup>®</sup> GS-630. Where two or more different reactive sealants are used, allow the first to cure completely before applying the next.

Do not use Sikasil<sup>®</sup> GS-630 on pre-stressed polyacrylate and polycarbonate elements as it may cause environmental stress cracking (crazing).

The compatibility of gaskets, backer rods and other accessory materials with Sikasil<sup>®</sup> GS-630 must be tested in advance.

Joints deeper than 15 mm should be avoided.

The above information is offered for general guidance only. Advice on specific applications will be given on request.

#### **Method of Application**

*Surface preparation* 

Surfaces must be clean, dry and free from oil, grease and dust. Advice on specific applications and surface pretreatment methods is available from the Technical Service Department of Sika Industry.

#### *Application*

After suitable joint and substrate preparation, Sikasil® GS-630 is gunned into place. Joints must be properly dimensioned as changes are no longer possible after construction. For optimum performance the joint width should be designed according to the movement capability of the sealant based on the actual expected movement. The minimum joint depth is 6 mm and a width / depth ratio of 2:1 must be respected if used for weatherproofing. For backfilling it is recommended to use closed cell, sealant compatible foam backer rods e.g. high resilience polyethylene foam rod. If joints are too shallow for backing material to be employed, we recommend using a polyethylene tape. This acts as a release film (bond breaker), allowing the joint to move and the silicone to stretch freely.

For more information please contact the Technical Service Department of Sika Industry.

#### *Tooling and finishing*

Tooling and finishing must be carried out within the skin time of the adhesive.

When tooling freshly applied Sikasil<sup>®</sup> GS-630 press the adhesive to the joint flanks to get a good wetting of the bonding surface.

#### *Removal*

Uncured Sikasil® GS-630 may be removed from tools and equipment with Sika<sup>®</sup> Remover-208 or another suitable solvent. Once cured, the material can only be removed mechanically.

Hands and exposed skin should be washed immediately using Sika<sup>®</sup> Handclean Towel or a suitable industrial hand cleaner and water. Do not use solvents!

*Overpainting*  Sikasil® GS-630 cannot be overpainted.

#### **Further Information**

Copies of the following publications are available on request:

- Material Safety Data Sheet

#### **Packaging Information**

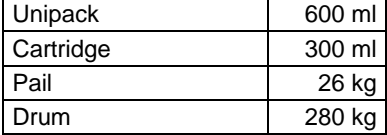

#### **Value Bases**

All technical data stated in this Product Data Sheet are based on laboratory tests. Actual measured data may vary due to circumstances beyond our control.

#### **Health and Safety Information**

For information and advice regarding transportation, handling, storage and disposal of chemical products, users should refer to the actual Material Safety Data Sheets containing physical, ecological, toxicological and other safetyrelated data.

#### **Legal Notes**

The information, and, in particular, the recommendations relating to the application and end-use of Sika products, are given in good faith based on Sika's current knowledge and experience of the products when properly stored, handled and applied under normal conditions in accordance with Sika's recommendations. In practice, the differences in materials, substrates and actual site conditions are such that no warranty in respect of merchantability or of fitness for a particular purpose, nor any liability arising out of any legal relationship whatsoever, can be inferred either from this information, or from any written recommendations, or from any other advice offered. The user of the product must test the product's suitability for the intended application and purpose. Sika reserves the right to change the properties of its products. The proprietary rights of third parties must be observed. All orders are accepted subject to our current terms of sale and delivery. Users must always refer to the most recent issue of the local Product Data Sheet for the product concerned, copies of which will be supplied on request.

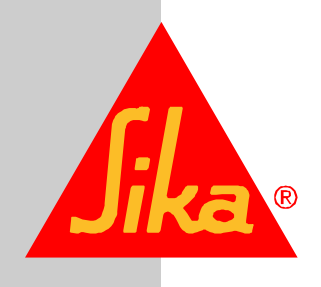

Further information available at: www.sika.ch www.sika.com

Sika Schweiz AG Industry Tüffenwies 16 CH-8048 Zurich Switzerland Tel. +41 44 436 40 40 Fax +41 44 436 45 30

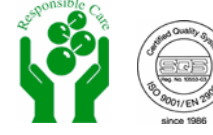

INDEX

<span id="page-39-0"></span>Adobe

Illustrator, [22](#page-22-2)

Photoshop, [22](#page-22-2)

CorelDraw, [22](#page-22-2)

Gimp, [22](#page-22-2)

InkScape, [22](#page-22-2)